## **Abstractions via Mathematical Models**

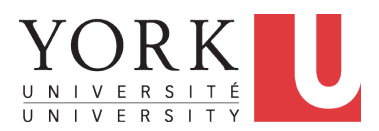

EECS3311 M: Software Design Winter 2019

CHEN-WEI W[ANG](http://www.eecs.yorku.ca/~jackie)

# <span id="page-1-0"></span>**Motivating Problem: Complete Contracts**

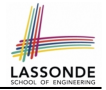

- Recall what we learned in the *Complete Contracts* lecture:
	- In *post-condition*, for *each attribute*, specify the relationship between its *pre-state* value and its *post-state* value.
	- Use the **old** keyword to refer to *post-state* values of expressions.
	- For a *composite*-structured attribute (e.g., arrays, linked-lists, hash-tables, *etc.*), we should specify that after the update:
		- **1.** The intended change is present; **and**
		- **2.** *The rest of the structure is unchanged* .
- Let's now revisit this technique by specifying a *LIFO stack*.

# <span id="page-2-0"></span>**Motivating Problem: LIFO Stack (1)**

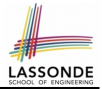

• Let's consider three different implementation strategies:

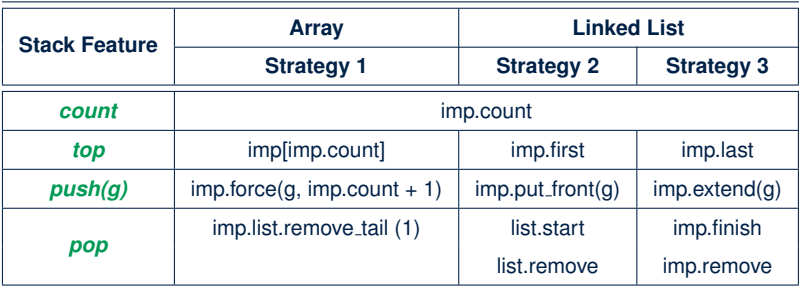

• Given that all strategies are meant for implementing the **same** *ADT*, will they have *identical* contracts?

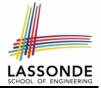

# <span id="page-3-0"></span>**Motivating Problem: LIFO Stack (2.1)**

```
class LIFO_STACK[G] create make
feature {NONE} -- Strategy 1: array
 imp: ARRAY[G]
feature -- Initialization
 make do create imp.make_empty ensure imp.count = 0 end
feature -- Commands
 push(a: G)do imp.force(g, imp.count + 1)
  ensure
    changed: imp[count] ∼ g
    unchanged: across 1 |..| count - 1 as i all
                 imp[i.item] ∼ (old imp.deep_twin)[i.item] end
  end
 pop
  do imp.remove_tail(1)
  ensure
    changed: count = old count - 1unchanged: across 1 |..| count as i all
                 imp[i.item] ∼ (old imp.deep_twin)[i.item] end
  end
```
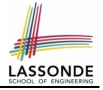

# <span id="page-4-0"></span>**Motivating Problem: LIFO Stack (2.2)**

```
class LIFO_STACK[G] create make
feature {NONE} -- Strategy 2: linked-list first item as top
 imp: LINKED_LIST[G]
feature -- Initialization
 make do create imp.make ensure imp.count = 0 end
feature -- Commands
 push(q: G)do imp.put_front(g)
  ensure
    changed: imp.first ∼ g
    unchanged: across 2 |..| count as i all
                 imp[i.item] ∼ (old imp.deep_twin)[i.item - 1] end
  end
 pop
  do imp.start ; imp.remove
   ensure
    changed: count = old count - 1unchanged: across 1 |..| count as i all
                 imp[i.item] ∼ (old imp.deep_twin)[i.item + 1] end
  end
```
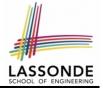

# <span id="page-5-0"></span>**Motivating Problem: LIFO Stack (2.3)**

```
class LIFO_STACK[G] create make
feature {NONE} -- Strategy 3: linked-list last item as top
 imp: LINKED_LIST[G]
feature -- Initialization
 make do create imp.make ensure imp.count = 0 end
feature -- Commands
 push(a: G)do imp.extend(g)
  ensure
    changed: imp.last ∼ g
    unchanged: across 1 |..| count - 1 as i all
                 imp[i.item] ∼ (old imp.deep_twin)[i.item] end
  end
 pop
  do imp.finish ; imp.remove
  ensure
    changed: count = old count - 1unchanged: across 1 |..| count as i all
                 imp[i.item] ∼ (old imp.deep_twin)[i.item] end
  end
```
# <span id="page-6-0"></span>**Motivating Problem: LIFO Stack (3)**

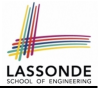

- *Postconditions* of all 3 versions of stack are *complete*. i.e., Not only the new item is *pushed/popped*, but also the remaining part of the stack is *unchanged*.
- But they violate the principle of *information hiding* : Changing the *secret*, internal workings of data structures should not affect any existing clients.
- How so?

The private attribute imp is referenced in the *postconditions* , exposing the implementation strategy not relevant to clients:

- Top of stack may be  $\lfloor \text{imp}[\text{count}] \rfloor$ ,  $\lfloor \text{imp}.\text{first} \rfloor$ , or  $\lfloor \text{imp}.\text{last} \rfloor$
- Remaining part of stack may be across  $1 \ldots$  count 1 or

 $\text{across } 2 \mid . . \mid \text{count}$ 

⇒ *Changing the implementation strategy* from one to another will also *change the contracts for all features* .

⇒ This also violates the *Single Choice Principle* .

# <span id="page-7-0"></span>**Math Models: Command vs Query**

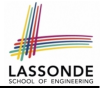

- Use MATHMODELS library to create math objects (SET, REL, SEQ).
- State-changing *commands*: Implement an *Abstraction Function*

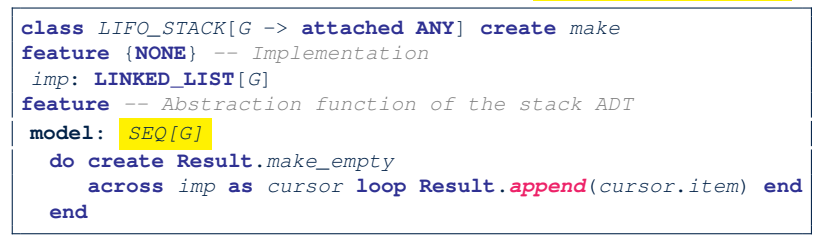

○ Side-effect-free *queries*: Write Complete Contracts

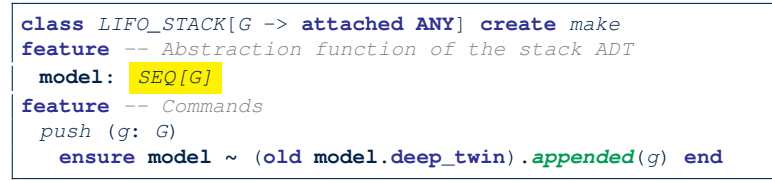

# <span id="page-8-0"></span>**Implementing an Abstraction Function (1)**

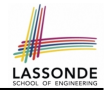

```
class LIFO_STACK[G -> attached ANY] create make
feature {NONE} -- Implementation Strategy 1
 imp: ARRAY[G]
feature -- Abstraction function of the stack ADT
 model: SEQ[G]
  do create Result.make from array (imp)
   ensure
    counts: imp.count = Result.count
    contents: across 1 |..| Result.count as i all
                Result[i.item] ∼ imp[i.item]
  end
feature -- Commands
 make do create imp.make empty ensure model.count = 0 end
 push (g: G) do imp.force(g, imp.count + 1)
  ensure pushed: model ∼ (old model.deep twin).appended(g) end
 pop do imp.remove_tail(1)
  ensure popped: model ∼ (old model.deep twin).front end
end
```
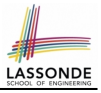

# <span id="page-9-0"></span>**Abstracting ADTs as Math Models (1)**

*'push(g: G)' feature of LIFO\_STACK ADT*

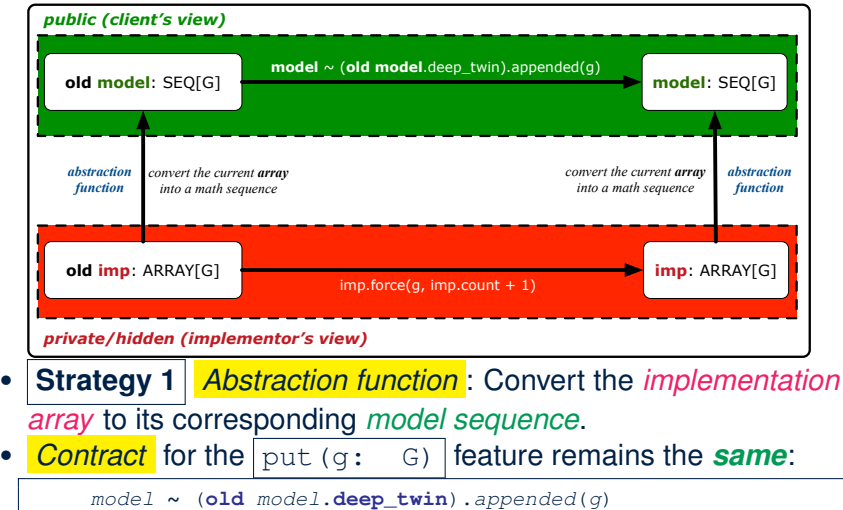

# <span id="page-10-0"></span>**Implementing an Abstraction Function (2)**

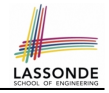

```
class LIFO_STACK[G -> attached ANY] create make
feature {NONE} -- Implementation Strategy 2 (first as top)
 imp: LINKED LIST[G]
feature -- Abstraction function of the stack ADT
 model: SEQ[G]
  do create Result.make_empty
     across imp as cursor loop Result.prepend(cursor.item) end
  ensure
    counts: imp.count = Result.count
    contents: across 1 |..| Result.count as i all
                Result[i.item] ∼ imp[count - i.item + 1]
  end
feature -- Commands
 make do create imp.make ensure model.count = 0 end
 push (g: G) do imp.put_front(g)
  ensure pushed: model ∼ (old model.deep twin).appended(g) end
 pop do imp.start ; imp.remove
  ensure popped: model ∼ (old model.deep twin).front end
end
```
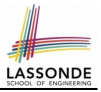

# <span id="page-11-0"></span>**Abstracting ADTs as Math Models (2)**

*'push(g: G)' feature of LIFO\_STACK ADT*

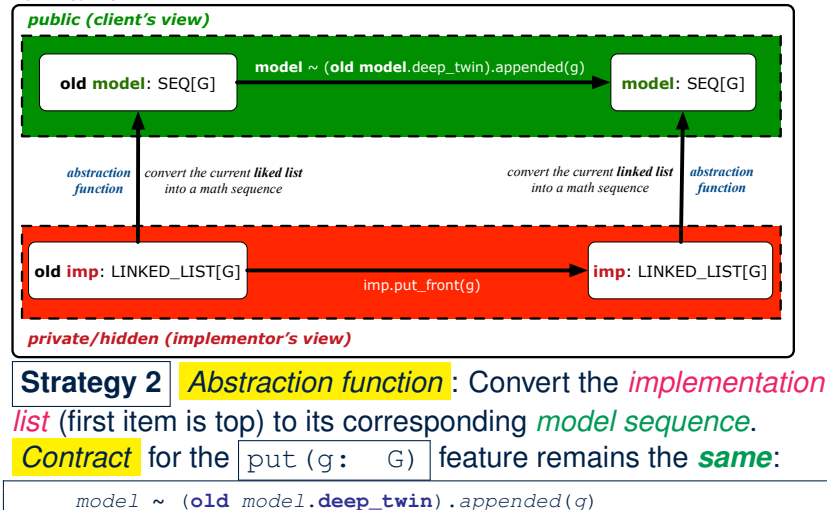

# <span id="page-12-0"></span>**Implementing an Abstraction Function (3)**

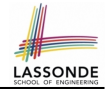

```
class LIFO_STACK[G -> attached ANY] create make
feature {NONE} -- Implementation Strategy 3 (last as top)
 imp: LINKED LIST[G]
feature -- Abstraction function of the stack ADT
 model: SEQ[G]
  do create Result.make_empty
     across imp as cursor loop Result.append(cursor.item) end
  ensure
    counts: imp.count = Result.count
    contents: across 1 |..| Result.count as i all
                Result[i.item] ∼ imp[i.item]
  end
feature -- Commands
 make do create imp.make ensure model.count = 0 end
 push (g: G) do imp.extend(g)
  ensure pushed: model ∼ (old model.deep twin).appended(g) end
 pop do imp.finish ; imp.remove
  ensure popped: model ∼ (old model.deep twin).front end
end
```
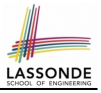

# <span id="page-13-0"></span>**Abstracting ADTs as Math Models (3)**

*'push(g: G)' feature of LIFO\_STACK ADT*

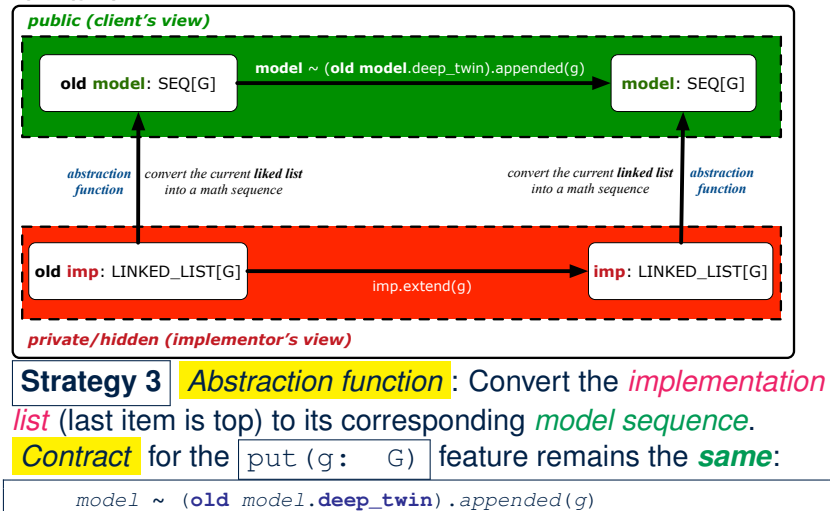

# <span id="page-14-0"></span>**Solution: Abstracting ADTs as Math Models**

- Writing contracts in terms of *implementation attributes* (arrays, LL's, hash tables, *etc.*) violates *information hiding* principle.
- Instead:
	- For each ADT, create an *abstraction* via a *mathematical model*. e.g., Abstract a LIFO\_STACK as a mathematical sequence.
	- For each ADT, define an *abstraction function* (i.e., a query) whose return type is a kind of *mathematical model*. e.g., Convert *implementation array* to *mathematical sequence*
	- Write contracts in terms of the *abstract math model*. e.g., When pushing an item *g* onto the stack, specify it as appending *g* into its model sequence.
	- Upon *changing the implementation*:
		- **No** change on **what** the abstraction is, hence *no change on contracts*.
		- **Only** change **how** the abstraction is constructed, hence *changes on the body of the abstraction function*.

e.g., Convert *implementation linked-list* to *mathematical sequence*

⇒ The *Single Choice Principle* is obeyed.

# <span id="page-15-0"></span>**Math Review: Set Definitions and Members[hip](#page-36-0)**

- A *set* is a collection of objects.
	- Objects in a set are called its *elements* or *members*.
	- *Order* in which elements are arranged does not matter.
	- An element can appear *at most once* in the set.
- We may define a set using:
	- *Set Enumeration*: Explicitly list all members in a set. e.g., {1, 3, 5, 7, 9}
	- *Set Comprehension*: Implicitly specify the condition that all members satisfy.

e.g.,  $\{x \mid 1 \le x \le 10 \land x \text{ is an odd number}\}$ 

- An empty set (denoted as  $\{\}$  or  $\emptyset$ ) has no members.
- We may check if an element is a *member* of a set: e.g., 5 ∈ {1, 3, 5, 7, 9} [*true*] **e.g., 4**  $\neq$  {*x* | *x* ≤ 1 ≤ 10, *x* is an odd number} [*true*]
- The number of elements in a set is called its *cardinality*. **e.g.,**  $|Ø| = 0$ ,  $|{x | x \le 1 \le 10, x \text{ is an odd number}} = 5$ **[16 of 37](#page-36-0)**

#### <span id="page-16-0"></span>**Math Review: Set Relations**

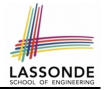

Given two sets  $S_1$  and  $S_2$ :

•  $S_1$  is a *subset* of  $S_2$  if every member of  $S_1$  is a member of  $S_2$ .

$$
S_1 \subseteq S_2 \iff (\forall x \bullet x \in S_1 \Rightarrow x \in S_2)
$$

•  $S_1$  and  $S_2$  are *equal* iff they are the subset of each other.

$$
S_1=S_2\iff S_1\subseteq S_2\land S_2\subseteq S_1
$$

•  $S_1$  is a *proper subset* of  $S_2$  if it is a strictly smaller subset.

$$
S_1 \subset S_2 \iff S_1 \subseteq S_2 \land |S1| < |S2|
$$

## <span id="page-17-0"></span>**Math Review: Set Operations**

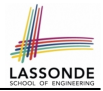

Given two sets  $S_1$  and  $S_2$ :

• *Union* of  $S_1$  and  $S_2$  is a set whose members are in either.

$$
S_1 \cup S_2 = \left\{ x \mid x \in S_1 \lor x \in S_2 \right\}
$$

• *Intersection* of  $S_1$  and  $S_2$  is a set whose members are in both.

$$
S_1 \cap S_2 = \{x \mid x \in S_1 \land x \in S_2\}
$$

• *Difference* of  $S_1$  and  $S_2$  is a set whose members are in  $S_1$  but not *S*<sub>2</sub>.

$$
S_1 \setminus S_2 = \{x \mid x \in S_1 \land x \notin S_2\}
$$

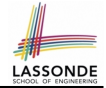

<span id="page-18-0"></span>The *power set* of a set *S* is a *set* of all *S*' *subsets*.

 $\mathbb{P}(S) = \{s \mid s \subseteq S\}$ 

The power set contains subsets of *cardinalities* 0, 1, 2, . . . , ∣*S*∣. e.g., P({1, 2, 3}) is a set of sets, where each member set *s* has cardinality 0, 1, 2, or 3:

$$
\left\{\n \begin{array}{c}\n \varnothing, \\
 \{1\},\ \{2\},\ \{3\}, \\
 \{1,2\},\ \{2,3\},\ \{3,1\}, \\
 \{1,2,3\}\n \end{array}\n\right\}
$$

### <span id="page-19-0"></span>**Math Review: Set of Tuples**

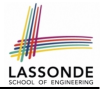

Given *n* sets  $S_1$ ,  $S_2$ , ...,  $S_n$ , a *cross product* of theses sets is a set of *n*-tuples.

Each  $n$ -tuple  $(e_1, e_2, \ldots, e_n)$  contains  $n$  elements, each of which a member of the corresponding set.

$$
S_1 \times S_2 \times \cdots \times S_n = \{ (e_1, e_2, \ldots, e_n) \mid e_i \in S_i \wedge 1 \leq i \leq n \}
$$

e.g.,  $\{a,b\} \times \{2,4\} \times \{\$,\&\}$  is a set of triples:

$$
\{a,b\} \times \{2,4\} \times \{\$, \&\}
$$
  
= { (e<sub>1</sub>, e<sub>2</sub>, e<sub>3</sub>) | e<sub>1</sub> ∈ { a,b} ∧ e<sub>2</sub> ∈ {2,4} ∧ e<sub>3</sub> ∈ { \$, &>} }  
= { (a,2,\\$), (a,2,\&), (a,4,\\$), (a,4,\&),  
(b,2,\\$), (b,2,\&), (b,4,\\$), (b,4,\&) }

# <span id="page-20-0"></span>**Math Models: Relations (1)**

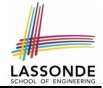

- A *relation* is a collection of mappings, each being an *ordered pair* that maps a member of set *S* to a member of set *T*. e.g., Say  $S = \{1, 2, 3\}$  and  $T = \{a, b\}$ 
	- $\circ$   $\varnothing$  is an empty relation.
	- *S* × *T* is a relation (say *r*1) that maps from each member of *S* to each member in *T*: {(1, *a*), (1, *b*), (2, *a*), (2, *b*), (3, *a*), (3, *b*)}
	- {(*x*, *y*) ∶ *S* × *T* ∣ *x* ≠ 1} is a relation (say *r*2) that maps only some members in *S* to every member in *T*:  $\{(2, a), (2, b), (3, a), (3, b)\}.$
- Given a relation *r*:
	- *Domain* of *r* is the set of *S* members that *r* maps from.

dom(*r*) = {*s* ∶ *S*  $|$  (∃*t*  $\bullet$  (*s*, *t*) ∈ *r*)}

e.g.,  $dom(r_1) = \{1, 2, 3\}$ ,  $dom(r_2) = \{2, 3\}$ 

○ *Range* of *r* is the set of *T* members that *r* maps to.

 $ran(r) = \{t : \mathcal{T} \mid (\exists s \bullet (s,t) \in r) \}$ 

e.g.,  $\text{ran}(r_1) = \{a, b\} = \text{ran}(r_2)$ 

# <span id="page-21-0"></span>**Math Models: Relations (2)**

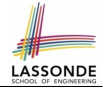

● We use the power set operator to express the set of *all possible relations* on *S* and *T*:

 $\mathbb{P}(S \times T)$ 

• To declare a relation variable r, we use the colon (:) symbol to mean *set membership*:

$$
r:\mathbb{P}(S\times T)
$$

• Or alternatively, we write:

$$
r:S\leftrightarrow \mathcal{T}
$$

where the set  $S \leftrightarrow T$  is synonymous to the set  $\mathbb{P}(S \times T)$ 

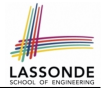

<span id="page-22-0"></span>Say *r* = {(*a*, 1), (*b*, 2), (*c*, 3), (*a*, 4), (*b*, 5), (*c*, 6), (*d*, 1), (*e*, 2), (*f*, 3)}

- r.*domain* : set of first-elements from *r*
	- r.**domain** = { *d* ∣ (*d*,*r* ) ∈ *r* }
	- e.g., r.**domain** = { $a, b, c, d, e, f$ }
- **r.***range*: set of second-elements from *r*

$$
\circ \ \text{r}.\text{range} = \{ \ r \mid (d, r) \in r \ \}
$$

- $\circ$  e.g., r.**range** = {1, 2, 3, 4, 5, 6}
- r.*inverse* : a relation like *r* except elements are in reverse order ○ r.**inverse** = { (*r*, *d*) ∣ (*d*,*r* ) ∈ *r* }
	- **e.g., r.inverse** = {(1, *a*), (2, *b*), (3, *c*), (4, *a*), (5, *b*), (6, *c*), (1, *d*), (2, *e*), (3, *f*)}

## <span id="page-23-0"></span>**Math Models: Relations (3.2)**

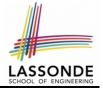

Say *r* = {(*a*, 1), (*b*, 2), (*c*, 3), (*a*, 4), (*b*, 5), (*c*, 6), (*d*, 1), (*e*, 2), (*f*, 3)}

- r.*domain restricted*(ds) : sub-relation of *r* with domain *ds*.
	- r.**domain restricted**(ds) = { (*d*,*r* ) ∣ (*d*,*r* ) ∈ *r* ∧ *d* ∈ *ds* }
	- e.g., r.**domain\_restricted**({a, b}) = {(a, 1), (b, 2), (a, 4), (b, 5)}
- $\vert$  r. *domain\_subtracted*(ds) : sub-relation of *r* with domain not *ds*.
	- r.**domain\_subtracted**(ds) = {  $(d, r) | (d, r) \in r \wedge d \notin ds$  }
	- e.g., r.**domain subtracted**({a, b}) = {(**c**, 6), (**d**, 1), (**e**, 2), (**f**, 3)}
- r.*range restricted*(rs) : sub-relation of *r* with range *rs*.
	- r.**range\_restricted**(rs) = {  $(d, r) | (d, r) \in r \land r \in rs$  }
	- e.g., r.**range\_restricted**({1, 2}) = { $(a, 1)$ ,  $(b, 2)$ ,  $(d, 1)$ ,  $(e, 2)$ }
- r.*range subtracted*(ds) : sub-relation of *r* with range not *ds*.

r.**range\_subtracted**(rs) = {  $(d, r) | (d, r) \in r \wedge r \notin rs$  }

e.g., r.**range\_subtracted**({1, 2}) = { $(c, 3)$ ,  $(a, 4)$ ,  $(b, 5)$ ,  $(c, 6)$ }

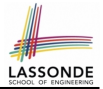

<span id="page-24-0"></span>Say *r* = {(*a*, 1), (*b*, 2), (*c*, 3), (*a*, 4), (*b*, 5), (*c*, 6), (*d*, 1), (*e*, 2), (*f*, 3)}

r.*overridden*(t) : a relation which agrees on *r* outside domain of *t*.*domain*, and agrees on *t* within domain of *t*.*domain* ○ r.**overridden**(t) = *t* ∪ *r*.**domain subtracted**(*t*.**domain**)

r.**overridden**(
$$
\{(a,3), (c,4)\}
$$
)  
=  $\underbrace{\{(a,3), (c,4)\}}_{t} \cup \underbrace{\{(b,2), (b,5), (d,1), (e,2), (f,3)\}}_{r.\text{domainsubtracted}(\underbrace{t.\text{domain})}_{\{a,c\}}}$   
=  $\{(a,3), (c,4), (b,2), (b,5), (d,1), (e,2), (f,3)\}$ 

○

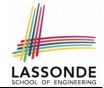

<span id="page-25-0"></span>A *function f* on sets *S* and *T* is a *specialized form* of relation: it is forbidden for a member of *S* to map to more than one members of *T*.

$$
\forall s: S; t_1: T; t_2: T \bullet (s, t_1) \in f \land (s, t_2) \in f \Rightarrow t_1 = t_2
$$

e.g., Say  $S = \{1, 2, 3\}$  and  $T = \{a, b\}$ , which of the following relations are also functions?

\n- • 
$$
S \times T
$$
 [No]
\n- •  $(S \times T) - \{(x, y) \mid (x, y) \in S \times T \land x = 1\}$  [No]
\n- •  $\{(1, a), (2, b), (3, a)\}$  [Yes]
\n- •  $\{(1, a), (2, b)\}$  [Yes]
\n

## <span id="page-26-0"></span>**Math Review: Functions (2)**

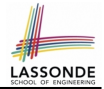

• We use *set comprehension* to express the set of all possible functions on *S* and *T* as those relations that satisfy the *functional property* :

$$
\{r: S \leftrightarrow \mathcal{T} \mid (\forall s: S; t_1: \mathcal{T}; t_2: \mathcal{T} \bullet (s, t_1) \in \mathcal{r} \land (s, t_2) \in \mathcal{r} \Rightarrow t_1 = t_2)\}
$$

- This set (of possible functions) is a subset of the set (of possible relations):  $\mathbb{P}(S \times T)$  and  $S \leftrightarrow T$ .
- We abbreviate this set of possible functions as  $S \rightarrow T$  and use it to declare a function variable *f*:

$$
f:S\rightarrow \mathcal{T}
$$

# <span id="page-27-0"></span>**Math Review: Functions (3.1)**

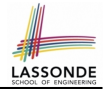

Given a function *f* ∶ *S* → *T*:

- *f* is *injective* (or an injection) if *f* does not map a member of *S* to more than one members of *T*.
	- *f* is injective  $\iff$  $(∀S_1 : S; S_2 : S; t : T • (S_1, t) ∈ r ∧ (S_2, t) ∈ r ⇒ S_1 = S_2)$

e.g., Considering an array as a function from integers to objects, being injective means that the array does not contain any duplicates.

● *f* is *surjective* (or a surjection) if *f* maps to all members of *T*.

```
f is surjective \iff ran(f) = T
```
● *f* is *bijective* (or a bijection) if *f* is both injective and surjective. **[28 of 37](#page-36-0)**

### <span id="page-28-0"></span>**Math Review: Functions (3.2)**

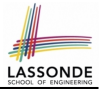

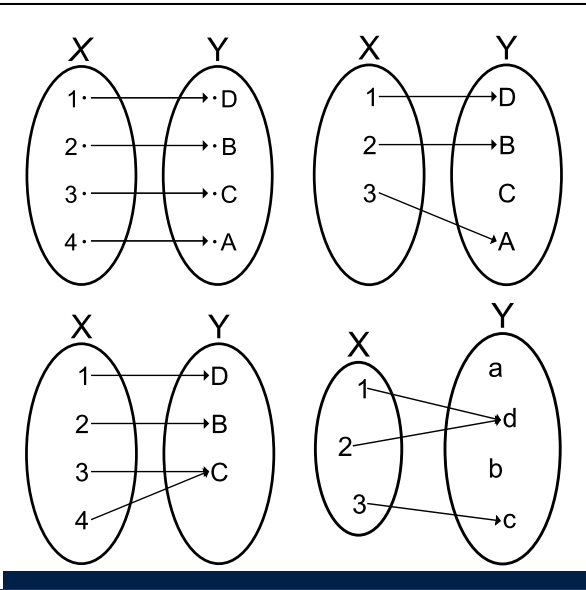

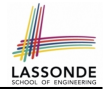

## <span id="page-29-0"></span>**Math Models: Command-Query Separation**

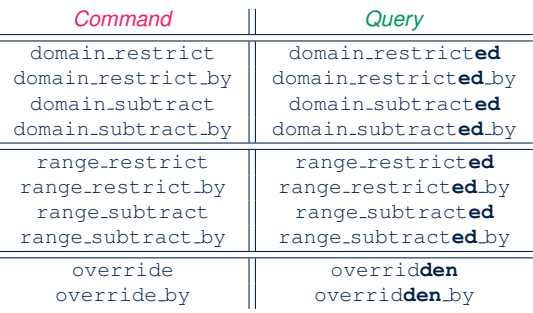

Say *r* = {(*a*, 1), (*b*, 2), (*c*, 3), (*a*, 4), (*b*, 5), (*c*, 6), (*d*, 1), (*e*, 2), (*f*, 3)}

• *Commands* modify the context relation objects.

r. domain\_restrict({a}) changes  $r$  to  $\{(a, 1), (a, 4)\}$ 

**Queries** return new relations without modifying context objects. r. domain restricted  $({a})$  returns  ${(a, 1), (a, 4)}$  with *r* untouched

# <span id="page-30-0"></span>**Math Models: Example Test**

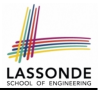

```
test_rel: BOOLEAN
 local
  r, t: REL[STRING, INTEGER]
  ds: SET[STRING]
 do
  create r.make_from_tuple_array (
    \lt\lt["a", 1], ["b", 2], ["c", 3],
      \lceil"a", 4], \lceil"b", 5], \lceil"c", 6],
       ["d", 1], ["e", 2], ["f", 3]>>)
  create ds.make from array (<<"a">>)
   - r is not changed by the query 'domain subtracted'
   t := r.domain subtracted (ds)
  Result :=
    t /∼ r and not t.domain.has ("a") and r.domain.has ("a")
  check Result end
   --r is changed by the command 'domain subtract'
  r.domain subtract (ds)
  Result :=
    t ∼ r and not t.domain.has ("a") and not r.domain.has ("a")
 end
```
# <span id="page-31-0"></span>**Case Study: A Birthday Book**

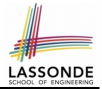

- A birthday book stores a collection of entries, where each entry is a pair of a person's name and their birthday.
- No two entries stored in the book are allowed to have the same name.
- Each birthday is characterized by a month and a day.
- A birthday book is first created to contain an empty collection of entires.
- Given a birthday book, we may:
	- Inquire about the number of entries currently stored in the book
	- Add a new entry by supplying its name and the associated birthday
	- Remove the entry associated with a particular person
	- Find the birthday of a particular person
	- Get a reminder list of names of people who share a given birthday

# <span id="page-32-0"></span>**Birthday Book: Decisions**

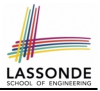

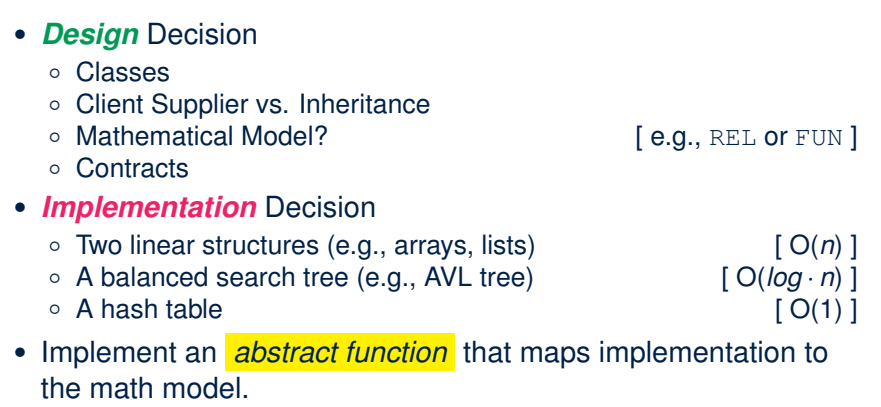

# <span id="page-33-0"></span>**Birthday Book: Design**

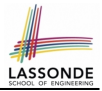

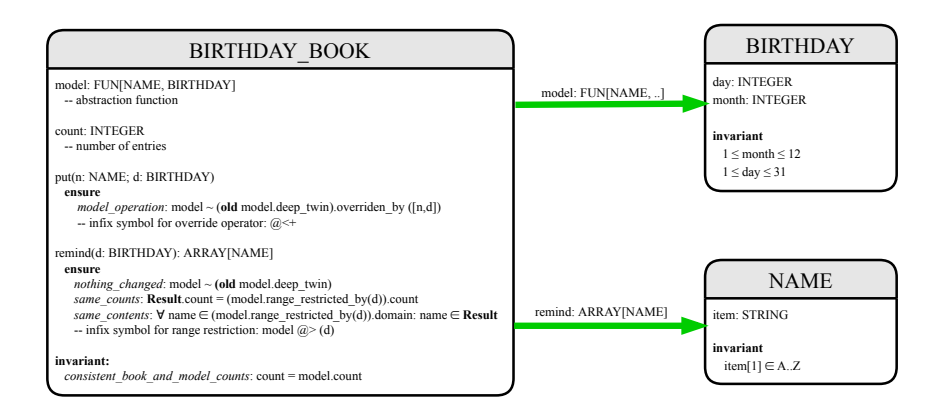

# <span id="page-34-0"></span>**Birthday Book: Implementation**

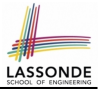

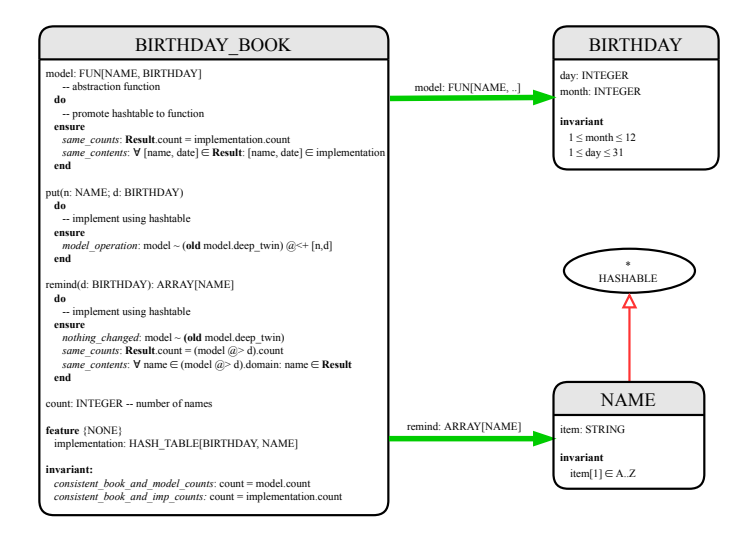

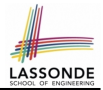

- <span id="page-35-0"></span>• Familiarize yourself with the features of classes  $SEQ$ ,  $REL$ ,  $FUN$ , and SET for the lab test.
- Play with the source code of the Birthday Book example: [https://github.com/yuselg/eiffel/tree/master/snippets/](https://github.com/yuselg/eiffel/tree/master/snippets/birthday-book) [birthday-book](https://github.com/yuselg/eiffel/tree/master/snippets/birthday-book).
- **Exercise**:
	- Consider an alternative implementation using two linear structures (e.g., [here in Java\)](https://www.eecs.yorku.ca/~jackie/teaching/tutorials/index.html#oop_java).
	- Create another LINEAR BIRTHDAY BOOK class and modify the implementation of abstraction function accordingly. Do all contracts still pass?

# **Index (1)**

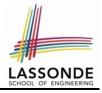

<span id="page-36-0"></span>**[Motivating Problem: Complete Contracts](#page-1-0) [Motivating Problem: LIFO Stack \(1\)](#page-2-0) [Motivating Problem: LIFO Stack \(2.1\)](#page-3-0) [Motivating Problem: LIFO Stack \(2.2\)](#page-4-0) [Motivating Problem: LIFO Stack \(2.3\)](#page-5-0) [Motivating Problem: LIFO Stack \(3\)](#page-6-0) [Math Models: Command vs Query](#page-7-0) [Implementing an Abstraction Function \(1\)](#page-8-0) [Abstracting ADTs as Math Models \(1\)](#page-9-0) [Implementing an Abstraction Function \(2\)](#page-10-0) [Abstracting ADTs as Math Models \(2\)](#page-11-0) [Implementing an Abstraction Function \(3\)](#page-12-0) [Abstracting ADTs as Math Models \(3\)](#page-13-0) [Solution: Abstracting ADTs as Math Models](#page-14-0) [37 of 37](#page-36-0)**

# **Index (2)**

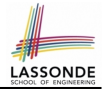

**[Math Review: Set Definitions and Membership](#page-15-0) [Math Review: Set Relations](#page-16-0) [Math Review: Set Operations](#page-17-0) [Math Review: Power Sets](#page-18-0) [Math Review: Set of Tuples](#page-19-0) [Math Models: Relations \(1\)](#page-20-0) [Math Models: Relations \(2\)](#page-21-0) [Math Models: Relations \(3.1\)](#page-22-0) [Math Models: Relations \(3.2\)](#page-23-0) [Math Models: Relations \(3.3\)](#page-24-0) [Math Review: Functions \(1\)](#page-25-0) [Math Review: Functions \(2\)](#page-26-0) [Math Review: Functions \(3.1\)](#page-27-0) [Math Review: Functions \(3.2\)](#page-28-0) [38 of 37](#page-36-0)**

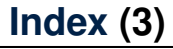

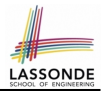

**[Math Models: Command-Query Separation](#page-29-0)**

**[Math Models: Example Test](#page-30-0)**

**[Case Study: A Birthday Book](#page-31-0)**

**[Birthday Book: Decisions](#page-32-0)**

**[Birthday Book: Design](#page-33-0)**

**[Birthday Book: Implementation](#page-34-0)**

**[Beyond this lecture](#page-35-0)** . . .